Introduction

La mécanique des intérêts

Un montant unique à actualiser

- • **Avec une formule mathématique**
- •**Avec une table d'actualisation**
- •**Avec une calculatrice financière**

### Des montants périodiques à actualiser

- • **Avec une formule mathématique**
- •**Avec une table d'actualisation**
- •**Avec une calculatrice financière**

Pour <sup>s</sup>'exercer un peu

### Références

## **Introduction**

Est‐ce que ça pourrait vouloir dire par exemple que je serais capable de planifier l'achat d'une voiture?

#### *Objectifs*

Connaître l'impact des intérêts dans le temps Savoir trouver la valeur actuelle d'un ou de plusieurs montants établieà une date future

#### *Compétences à acquérir*

Calculer la valeur présente de montants futurs *Clientèle cible*

Tout étudiant de niveau postsecondaire en administration

**Les mathématiques financières** servent à reporter ou à ramener **dans le temps la valeur d'une ou de plusieurs sommes d'argent, en tenant compte de l'impact des intérêts sur celles‐ci.**

**Le fait de reporter dans le temps des sommes d'argent <sup>s</sup>'appelle la capitalisation.** C'est l'actualisation qui sert à ramener des **sommes d'argent dans le temps.**

**Le présent outil présente la façon d'actualiser un montant unique ou, encore, plusieurs montants versés périodiquement. Mais, avant tout, voyons comment la mécanique des intérêts fonctionne…**

**Pour quitter**

**Pour en savoirplus…**

#### Introduction

La mécanique des intérêts

### Un montant unique à actualiser

- • **Avec une formule mathématique**
- •**Avec une table d'actualisation**
- •**Avec une calculatrice financière**

## Des montants périodiques à actualiser

- • **Avec une formule mathématique**
- •**Avec une table d'actualisation**
- •**Avec une calculatrice financière**

### Pour <sup>s</sup>'exercer un peu

### Références

# **La mécanique des intérêts**

On appelle les *intérêts* la valeur temps de l'argent. Si l'on vous propose de vous offrir 1000 \$ aujourd'hui ou 1 610.51 \$ dans 5 ans, vous serez indifférents à ces deux montants si le taux d'intérêt que vous pouvez obtenir sur vos placements est de 10 %. Pour bien représenter les données du problème, il est très utile de dessiner une ligne de temps, telle que représentée ci-dessous, où les montants futurs se retrouvent au-dessus de la ligne, le montant actuel sous la ligne et le montant recherché étant représenté par un **« ? » lorsque requis:**

#### **La ligne de temps 1 610,51 0 1 an 2 ans 3 ans 4 ans 5 ans1 000 <b>i** =**10%**

En effet, 1 000 \$ investi à 10 % pendant 5 ans générera 1 610.51 \$ à terme. Ainsi votre placement après un an vaudra 110 % de sa valeur initiale; un an plus tard, il vaudra 110 % de sa valeur à la fin de la première année, et ainsi de suite. On peut représenter ce calcul du jeu d'intérêt par rapport à un montant unique de la façon suivante:

#### **1000\$ \* (1+ 0,10) \* (1+ 0,10) \*(1+ 0,10) \*(1+ 0,10) \*(1+ 0,10) <sup>=</sup> 1610,51\$**

**Mais, je ne comprends pas ce qu'on entend par l'actualisation d'un montant unique !**

**Alors, parlons maintenant d'actualisation d'un montant unique…**

**Pour quitter**

#### Introduction

La mécanique des intérêts

### Un montant unique à actualiser

- • **Avec une formule mathématique**
- •**Avec une table d'actualisation**
- •**Avec une calculatrice financière**

### Des montants périodiques à actualiser

- • **Avec une formule mathématique**
- •**Avec une table d'actualisation**
- •**Avec une calculatrice financière**

Pour <sup>s</sup>'exercer un peu

### Références

# **Un montant unique à actualiser**

Quand on parle de l'actualisation d'un montant unique, on met en relation une valeur future (qui contient des intérêts gagnés avec le temps) avec une valeur présente, c'est-àdire avec ce même montant, mais excluant les intérêts gagnés avec le temps.

#### **Par exemple…**

Pour obtenir la somme de 1610,51\$ dans 5 ans, combien dois-je investir aujourd'hui, étant donné que je recevrai un taux de rendement de 10% sur mon placement? Voici **comment je dois représenter ce problème sur une ligne de temps.**

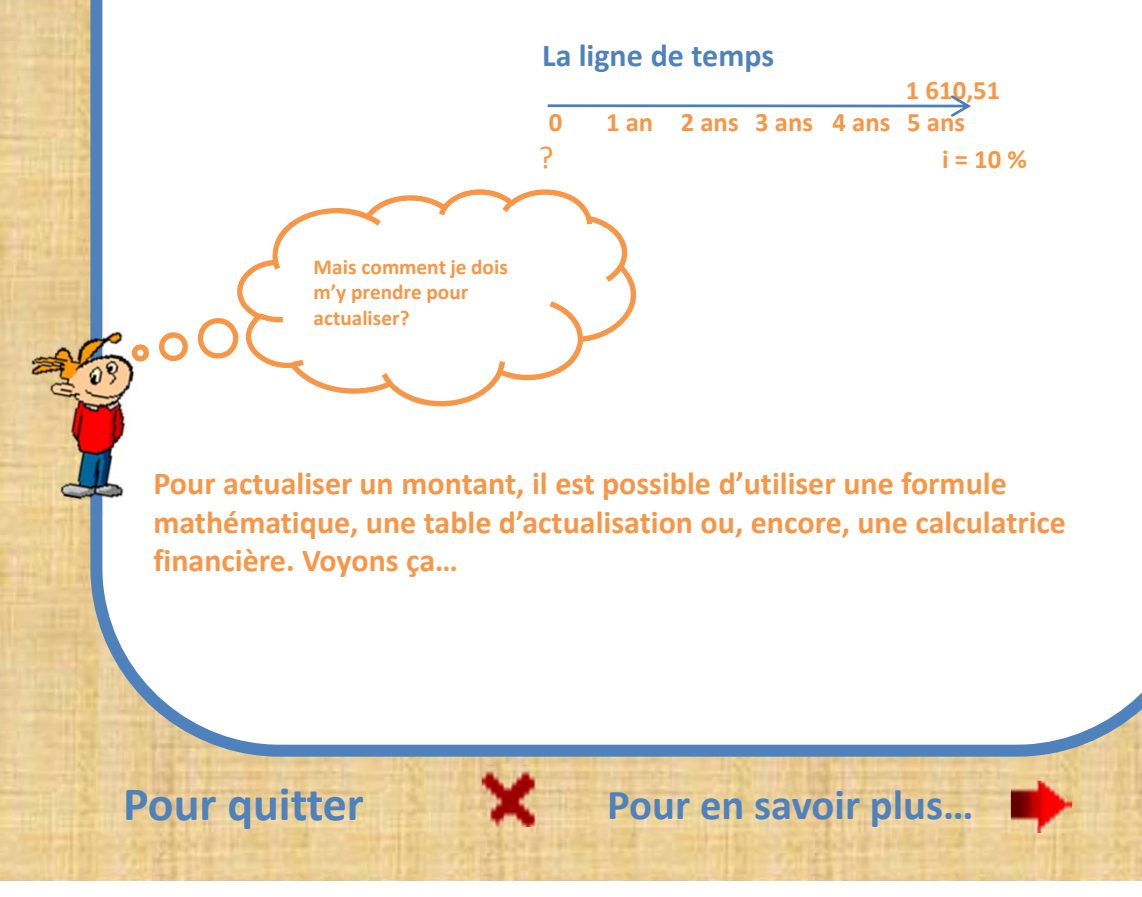

**Introduction** 

La mécanique des intérêts

Un montant unique à actualiser

- • **Avec une formule mathématique**
- •**Avec une table d'actualisation**
- •**Avec une calculatrice financière**

## Des montants périodiques à actualiser

- • **Avec une formule mathématique**
- •**Avec une table d'actualisation**
- •**Avec une calculatrice financière**

Pour <sup>s</sup>'exercer un peu

### Références

## **Avec une formule mathématique**

La valeur future (1 610,51 \$), la période (5 ans) et le taux de rendement (10 %) sont les valeurs connues. À chaque année, le montant augmente **puisqu'un pourcentage de 110% est appliqué à la valeur établie l'année précédente. Il <sup>s</sup>'agit donc d'intérêts composés. Il est possible de représenter ce calcul, où les intérêts portent intérêts, en appliquant un** exposant au taux d'intérêt auquel on aura ajouté la valeur 1. Cet exposant **représente le nombre de périodes en cause.**

> **X \* (1 <sup>+</sup> 0,10) 5= <sup>1</sup> 610,51 \$ Ou encore, X \* 1,105 <sup>=</sup> 1 610,51 \$**

**Je dois déterminer la valeur actuelle en isolant l'inconnu représenté par** un X. Pour isoler X, je dois donc diviser 1 610,51 par tout ce qui multiplie **X, de la façon suivante: X <sup>=</sup> 1610,51 1,105 La valeur de X est donc de 1 000 \$**

Il faudrait donc une sortie de fonds de 1 000 \$ aujourd'hui pour obtenir, 5 ans plus tard, 1 610,51 \$, étant donné un taux de rendement de 10%.

> **Pourrais‐je obtenir les mêmes résultats en utilisant d'autres moyens qu'une formule mathématique?**

**La réponse est oui. D'autres moyens peuvent être utilisés, soit une table d'actualisation ou, encore, la calculatrice financière. Allons voir…**

**Pour quitter Pour en savoir plus…**

Introduction

La mécanique des intérêts

Un montant unique à actualiser

- • **Avec une formule mathématique**
- •**Avec une table d'actualisation**
- •**Avec une calculatrice financière**

## Des montants périodiques à actualiser

- • **Avec une formule mathématique**
- •**Avec une table d'actualisation**
- •**Avec une calculatrice financière**

Pour <sup>s</sup>'exercer un peu

### Références

# **Avec une table d'actualisation**

**La valeur future (1 610,51 \$), la période (5 ans) et le taux de rendement (10 %) sont les valeurs connues. Lorsqu'on désire faire des calculs avec les tables d'actualisation, on représente les données par les symboles suivants:**

**Va <sup>=</sup> valeur actuelle recherchée**

**Où puis‐je trouver ça ?**

**X <sup>=</sup> Le nombre sous le crochet (x) indique le nombre de période X y <sup>=</sup> Le nombre après le crochet (y) indique le taux d'intérêt**

**Ainsi: 1**

**f**  $\bf{610,51}$   $\bf{*}$   $\bf{va}$   $\bf{—}$   $\bf{v}$   $\bf{X}$ **5 10%**

Cette équation signifie qu'on cherche la valeur actuelle (va) de 1 610, 51, pour 5 périodes, au taux de 10%. Comme nous savons que 1 610,51 est un montant **unique, <sup>c</sup>'est la table pour un qu'il faut utiliser.**

**Il existe quatre tables de mathématiques financières:**

- **Table d'actualisation d'un versement unique,**
- **Table d'actualisation de versements multiples**
- **Table de capitalisation d'un versement unique**
- **Table de capitalisation de versements multiples**

**On trouve le facteur qui pourra multiplier le 1 610,51 dans la table d'actualisation d'un versement unique, à l'intersection de la colonne 10 % et de la ligne 5 périodes. Avec le facteur 0,62092, le calcul se fait de la façon suivante: 1 610,51 \* 0,62092 <sup>=</sup> 1 000 \$**

**Il faudrait donc une sortie de fonds de 1 000 \$ aujourd'hui pour obtenir, <sup>5</sup> ans plus tard, <sup>1</sup> 610,51 \$, étant donné un taux de rendement de 10%.**

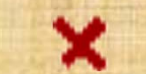

Introduction

La mécanique des intérêts

Un montant unique à actualiser

- • **Avec une formule mathématique**
- •**Avec une table d'actualisation**
- •**Avec une calculatrice financière**

### Des montants périodiques à actualiser

- • **Avec une formule mathématique**
- •**Avec une table d'actualisation**
- •**Avec une calculatrice financière**

Pour <sup>s</sup>'exercer un peu

### Références

# **Avec une calculatrice financière**

**La valeur future (1 610,51 \$), la période (5 ans) et le taux de rendement (10 %) sont les valeurs connues. Lorsqu'on désire utiliser une calculatrice financière, on représente les données de la même façon que lorsqu'on utilise les tables de mathématiques financières. On utilise les symboles suivants:**

- **Va <sup>=</sup> valeur actuelle recherchée**
- **X <sup>=</sup> Le nombre sous le crochet (x) indique le nombre de période**
- **X y <sup>=</sup> Le nombre après le crochet (y) indique le taux d'intérêt**

**Ainsi:**

**1 610,51**  $*$  **va**  $=$  **X 5**

**10%**

**Cette équation signifie qu'on cherche la valeur actuelle (va) de 1 610, 51, pour 5 périodes, au taux de 10%.**

> **Mais, comment je fais avec ma calculatrice ?**

**À l'aide d'une calculatrice financière, je rentre les données connues et la fonction correspondante doit être entrée après chacune de ces données. La donnée recherchée est représentée par la fonction « Comp » et la touche qu'on cherche doit être sélectionnée tout de suite après cette dernière. Voici la signification des touches:**

**N <sup>=</sup> nombre de période**

**1/y <sup>=</sup> taux d'intérêt (c'est la touche «i» pour certaine calculatrice)**

- **PV <sup>=</sup> Valeur présente**
- **FV <sup>=</sup> Valeur future**

**Comp <sup>=</sup> Indique que la fonction suivante sera ce qui est recherché**

**Attention: Toutes les calculatrices ne sont pas identiques. En cas de problème, veuillez vous référer au mode d'emploi de votre calculatrice.**

**Dans notre exemple, nous aurons:**

**1 610,51 / FV / 5 / N / 10 / 1/Y / Comp / PV Réponse: ‐ 1 000**

**Il faudrait donc une sortie de fonds de 1 000 \$ aujourd'hui pour obtenir, 5 ans plus tard, <sup>1</sup> 610,51 \$, étant donné un taux de rendement de 10%.**

**Pour quitter ex Pour en** savoir plus...

#### Introduction

La mécanique des intérêts

### Un montant unique à actualiser

- • **Avec une formule mathématique**
- •**Avec une table d'actualisation**
- •**Avec une calculatrice financière**

### Des montants périodiques à actualiser

- • **Avec une formule mathématique**
- •**Avec une table d'actualisation**
- •**Avec une calculatrice financière**

Pour <sup>s</sup>'exercer un peu

### Références

# **Des montants périodiques à actualiser**

**Quand on parle de l'actualisation de montants périodiques, on met en relation plusieurs montants de même valeur, investis ou encaissés à** intervalles réguliers, avec une valeur présente, c'est-à-dire excluant les **intérêts gagnés avec le temps.**

#### **Par exemple…**

Le mode de financement d'un mobilier, par versement de 1 000 \$ à la fin de chacune des 5 prochaines années, au taux de 10 %, peut être comparé à un **achat comptant.**

Voici comment je dois représenter ce problème sur une ligne de temps:

**?**

**La ligne de temps 1000 1000 1000 1000 10000 1 2 3 4 5 ans** $i = 10\%$ 

**Mais comment je dois <sup>m</sup>'y prendre pour actualiser tous ces montants ?**

**Nous pouvons calculer cette valeur actuelle avec une formule mathématique, avec une table d'actualisation ou, encore, avec une calculatrice financière. Allons voir…**

**Pour quitter**

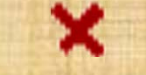

### Introduction

La mécanique des intérêts

### Un montant unique à actualiser

- • **Avec une formule mathématique**
- •**Avec une table d'actualisation**
- •**Avec une calculatrice financière**

### Des montants périodiques à actualiser

- • **Avec une formule mathématique**
- •**Avec une table d'actualisation**
- •**Avec une calculatrice financière**

Pour <sup>s</sup>'exercer un peu

### Références

# **Avec une formule mathématique**

**Les versements périodiques** (1 000 \$), la période (5 ans) et le taux d'intérêt (10 %) sont les valeurs connues. Je peux déterminer la valeur actuelle **mathématiquement en actualisant séparément chaque montant et en additionnant ceux‐ci par la suite de la façon suivante:**

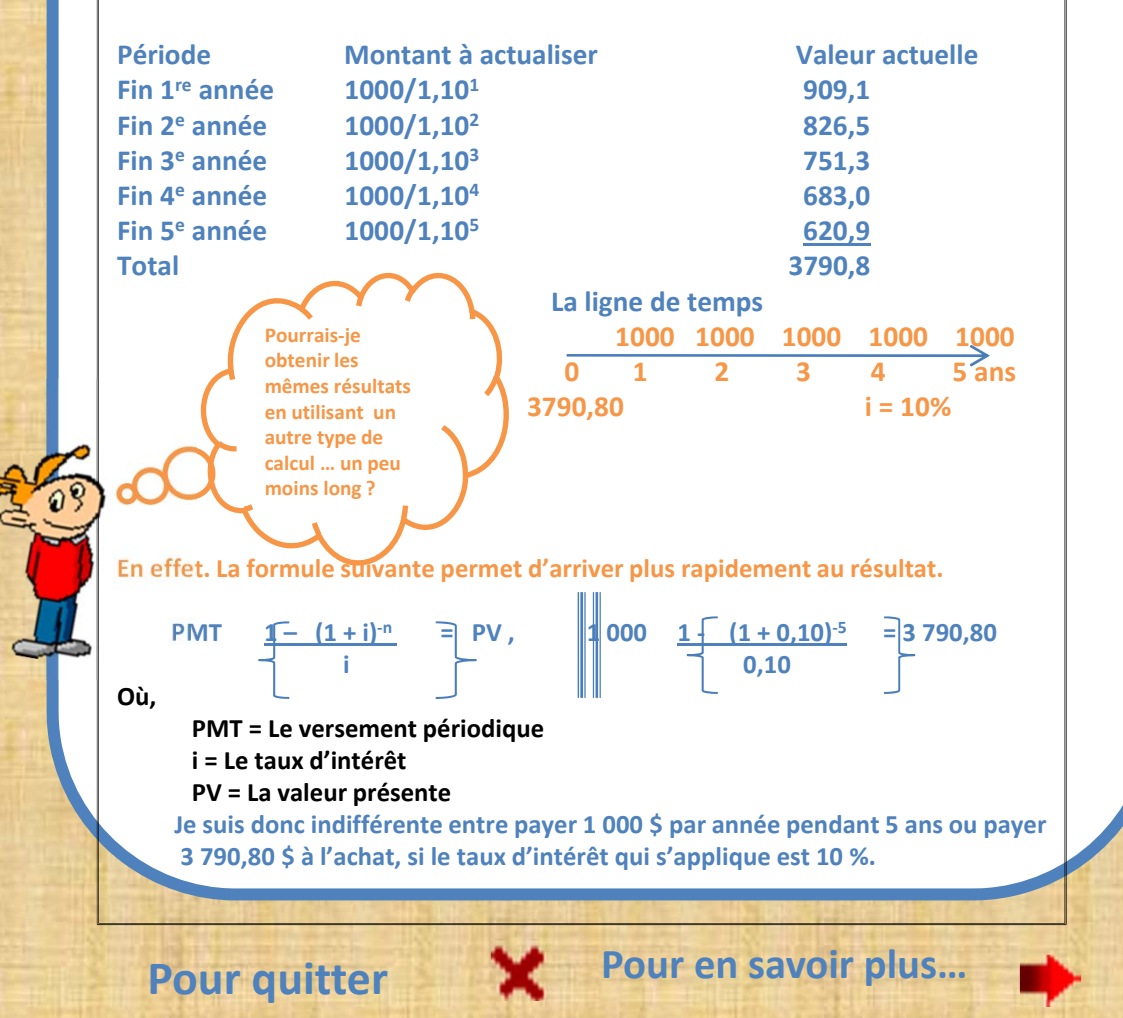

#### Introduction

La mécanique des intérêts

### Un montant unique à actualiser

- • **Avec une formule mathématique**
- •**Avec une table d'actualisation**
- •**Avec une calculatrice financière**

### Des montants périodiques à actualiser

- • **Avec une formule mathématique**
- •**Avec une table d'actualisation**
- •**Avec une calculatrice financière**

#### Pour <sup>s</sup>'exercer un peu

#### Références **aller d'autres**

# **Avec une table d'actualisation**

**Les versements périodiques (1 000 \$), la période (5 ans) et le taux d'intérêt (10 %) sont les valeurs connues. Lorsqu'on désire faire des calculs avec les tables d'actualisation, on représente les données en indiquant les symboles suivants:**

**Va <sup>=</sup> valeur actuelle recherchée**

- **X <sup>=</sup> Le nombre sous le crochet (x) indique le nombre de période**
- **X y <sup>=</sup> Le nombre après le crochet (y) indique le taux d'intérêt**

#### **Ainsi: 1**

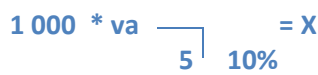

Cette équation signifie qu'on cherche la valeur actuelle (va) de 1 000 \$ investi à la fin de chacune des 5 périodes suivantes, au taux de 10%. Comme on sait que le 1 000 \$ est un montant versé périodiquement, c'est la table de **versements multiples qu'il faut utiliser.**

#### **Où puis‐je trouver ça ?**

**existe quatre tables de mathématiques financières:**

- •**Table d'actualisation d'un versement unique,**
- •**Table d'actualisation de versements multiples**
- •**Table de capitalisation d'un versement unique**
- •**Table de capitalisation de versements multiples**

On trouve le facteur qui pourra multiplier le <sup>1</sup> 000 \$ dans la table d'actualisation de versements multiples, à l'intersection de la colonne 10 % et de la ligne 5 périodes. Avec le facteur 3,79079, le calcul se fait de la façon suivante:

#### **1 000 \* 3,79079 <sup>=</sup> 3 790,79 \$**

**Je suis donc indifférente entre payer <sup>1</sup> 000 \$ par année pendant <sup>5</sup> ans ou payer 3 790,80 \$ à l'achat si le taux d'intérêt qui <sup>s</sup>'applique est 10 %.**

**Pour quitter ex Pour en** savoir plus...

Introduction

La mécanique des intérêts

Un montant unique à actualiser

- • **Avec une formule mathématique**
- •**Avec une table d'actualisation**
- •**Avec une calculatrice financière**

### Des montants périodiques à actualiser

- • **Avec une formule mathématique**
- •**Avec une table d'actualisation**
- •**Avec une calculatrice financière**

Pour <sup>s</sup>'exercer un peu

### Références

# **Avec une calculatrice financière**

**Les versements périodiques (1 000 \$), la période (5 ans) et le taux d'intérêt (10 %) sont les valeurs connues. Lorsqu'on désire utiliser la calculatrice financière, on représente les données de la même façon que lorsqu'on utilise les tables de mathématiques financières. On utilise les symboles suivants:**

- **Va <sup>=</sup> valeur actuelle recherchée**
- **X <sup>=</sup> Le nombre sous le crochet (x) indique le nombre de période**
- **X y <sup>=</sup> Le nombre après le crochet (y) indique le taux d'intérêt**

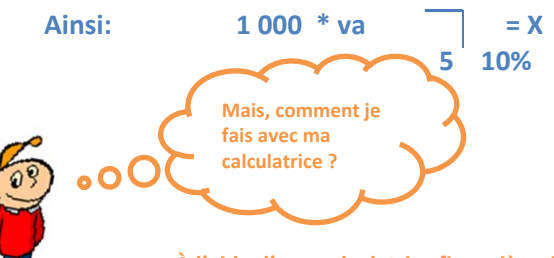

**À l'aide d'une calculatrice financière, je rentre les données connues et la fonction correspondante doit être entrée après chacune de ces données. La donnée recherchée est représentée par la fonction « Comp » et la touche qu'on cherche doit être sélectionnée tout de suite après cette dernière. Voici la signification des touches:**

N <sup>=</sup> nombre de période

 $1/y = \text{taux d'intérêt (pour certaine calculatorice, c'est la touche « i » } )$ 

PV <sup>=</sup> Valeur présente

PMT <sup>=</sup> Paiement (ou montant périodique)

Comp <sup>=</sup> Indique que la fonction suivante sera ce qui est recherché

Attention: Toutes les calculatrices ne sont pas identiques. En cas de problème, veuillez vous référer au mode **d'emploi de votre calculatrice.**

#### **Dans notre exemple, nous aurons**

**1 000 / PMT/ 5 / N / 10 / 1/Y / Comp / PV**

**Réponse: ‐ 3 790,79**

**Je suis donc indifférente entre payer <sup>1</sup> 000 \$ par année pendant <sup>5</sup> ans ou payer 3 790,80 \$ à l'achat si le taux d'intérêt qui <sup>s</sup>'applique est 10 %.**

**Pour quitter example 2 Pour** en savoir plus...

### Introduction

## La mécanique des intérêts

### Un montant unique à actualiser

- • **Avec une formule mathématique**
- •**Avec une table d'actualisation**
- •**Avec une calculatrice financière**

## Des montants périodiques à actualiser

- • **Avec une formule mathématique**
- •**Avec une table d'actualisation**
- •**Avec une calculatrice financière**

### Pour <sup>s</sup>'exercer un peu

### Références

## **Pour <sup>s</sup>'exercer un peu …**

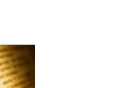

### Des termes à connaître

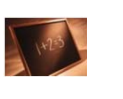

Utiliser une table d'actualisation

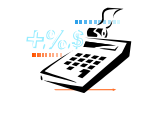

Utiliser une calculatrice financière

Introduction

La mécanique des intérêts

### Un montant unique à actualiser

- • **Avec une formule mathématique**
- •**Avec une table d'actualisation**
- •**Avec une calculatrice financière**

## Des montants périodiques à actualiser

- • **Avec une formule mathématique**
- •**Avec une table d'actualisation**
- •**Avec une calculatrice financière**

Pour <sup>s</sup>'exercer un peu

### Références

# **Références**

Brealey, R. et Myers, S. C. (2004). Principes de la gestion financière (7e éd.). Montréal : Chenelière Education.

Fredon, D. (2007). *Mathématiques financières* (3e éd.). Paris : Dunod.

Jokung‐Nguena, O. (2004). *Mathématiques et gestion financière, applications avec exercices corrigés*. Paris : De Boeck.

Justens, D. et Rosoux, J. (1995). *Introduction à la mathématique financière*. Paris : De Boeck.

Masiéri, W. (2008). *Aide‐mémoire de mathématiques financières* (2e éd.). Paris : Dunod.